UNIVERSITAS TRUNOJOYO MADURA

# **LAB. Energi Terbarukan TEKNIK ELEKTRO**

# **UNSUR UTAMA PENGELOLAAN LABORATORIUM**

*Halaman 1 dari 4 halaman*

No Dokumen : ....../IK-AK2/LABEE-FT/2017 Tanggal Berlaku : 18 Oktober 2017 Edisi/Revisi : Baru / -

### **SOP PENGOPERASIAN ALAT KATEGORI 2**

# **STRUCTURED CABLING TRAINER**

#### **I. RUANG LINGKUP**

Untuk pemakaian Structured Cabling Trainer di Lab. Energi Terbarukan Program Studi Teknik Elektro Universitas Trunojoyo Madura khususnya pada praktikum Jaringan Komunikasi Data

#### **II. RUJUKAN PENGGUNAAN**

Buku Manual LJ Create Network Technology

#### **III. Langkah Kerja**

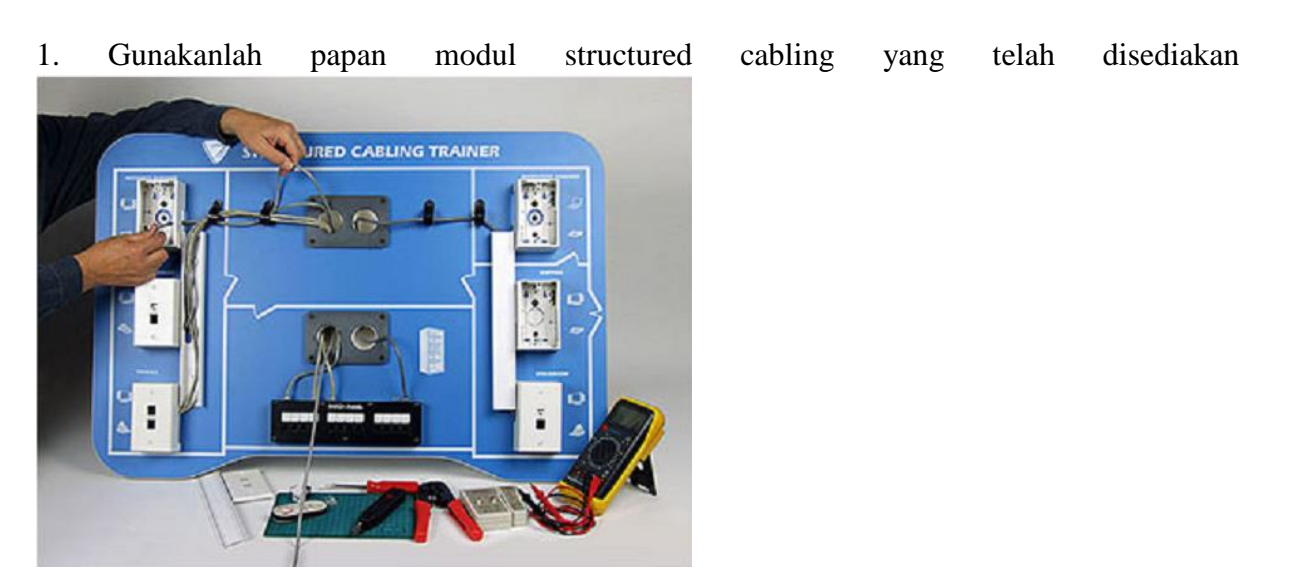

2. Lakukan instalasi Modular jack pada house modular yang ada

3. Lakukan pemotongan kabel UTP secukupnya dan hubungkan straigh, ujung menggunakan modular plug dan 1 ujung yang lain menggunakan konektor RJ 45

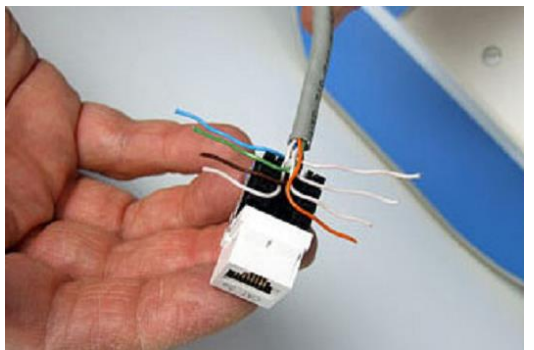

4. Masukkan kabel melalui pipa-pipa prototipe wall cabling dan duck sebelum melakukann pulling ke modular jack, jika sudah rapi lakukanlan pulling dan crimping menggunakan tang krimper dan krimper modular

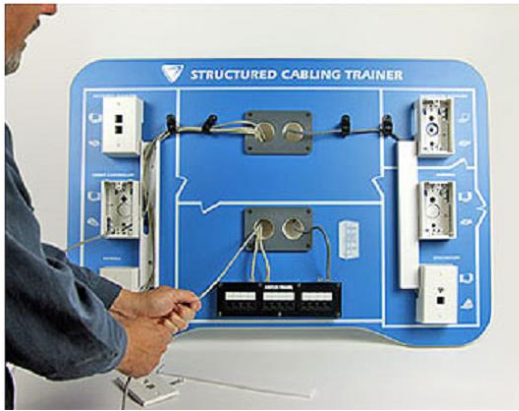

5. Lakukanlah krimping kabel lain dengan kedua ujungnya menggunakan konektor RJ 45

- 6. Sambungkan ke-2 ujung kabel ke port terminal pada structured cabling trainer
- 7. Lakukan pengetesan koneksi menggunakan lan tester

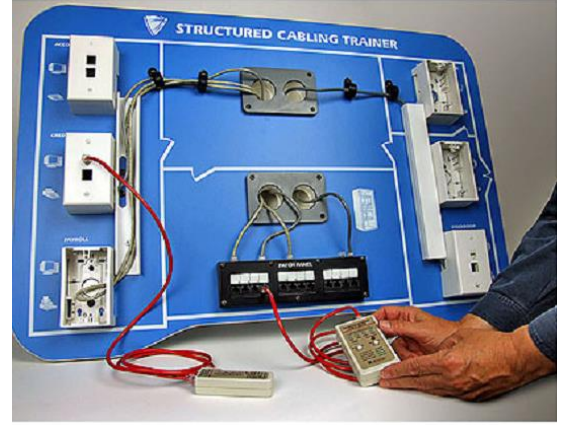

8. Rapikanlah structured cabling trainer dengan menutup wall duck dan penutup modular plug housingnya.

### **Verifikasi :**

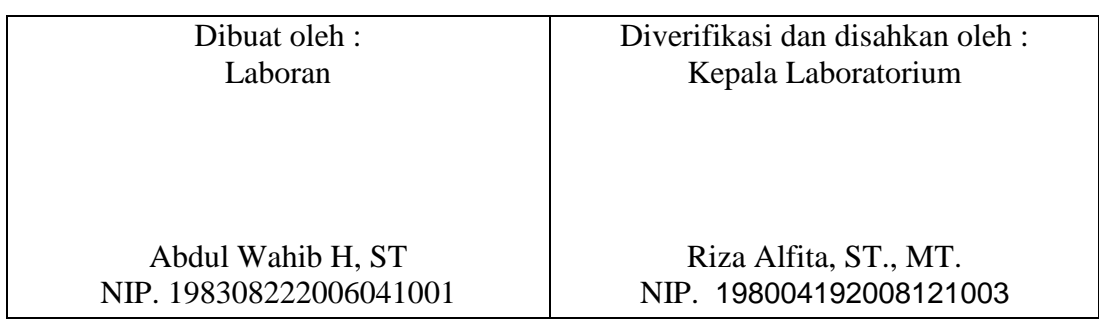